# **Πολυμέσα** Αναλυτικός Οδηγός

8<sup>Η</sup> ΕΚ∆ΟΣΗ

**Tay Vaughan**

Απόδοση: **Γιάννης Β. Σαμαράς**

Ηλεκτρολόγος Μηχανολόγος Ε.Μ.Π. M.Sc. Computer Science

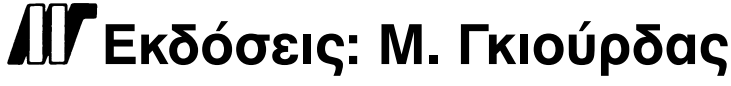

Ζωοδόχου Πηγής 70-74 - Τηλ.: 210 3630219 106 81 Αθήνα, 2012 www.mgiurdas.gr

#### **Τίτλος Πρωτοτύπου:**

Multimedia: Making It Work, Eighth Edition ISBN 978-0-07-174848-3

Copyright © 2011 by Tay Vaughan McGraw-Hill Companies Inc. Two Penn Plaza, New York, NY 10121-2298, U.S.A.

Αποκλειστικότητα για την Ελληνική Γλώσσα

Εκδόσεις: **Μόσχος Γκιούρδας**

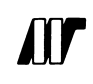

Ζωοδόχου Πηγής 70-74 - Τηλ.: 210 3630219 106 81 Αθήνα, 2012 www.mgiurdas.gr

**ISBN: 978-960-512-633-9**

Επιμέλεια κειμένων: Μιχαήλ Μεταξάς

Desktop Publishing: Κ. Καλαϊτζής, τηλ.: 210 2811662 Εκτύπωση: ΜΗΤΡΟΠΟΛΙΣ Γραφικές Τέχνες Α.Ε., τηλ.: 210 3300067 Βιβλιοδεσία: ΣΤΑΜΟΥ Γραφικές Τέχνες - Εκδόσεις, τηλ.: 210 5596790

Αναδημοσίευση του βιβλίου σε οποιαδήποτε μορφή, ολόκληρου ή μέρους, καθώς και των περιεχομένων προγραμμάτων, δεν επιτρέπεται χωρίς την έγγραφη εξουσιοδότηση του εκδότη.

#### **Αφιέρωση**

*Στην Elizabeth Hunter Vaughan*

#### **Σχετικά με τον Συγγραφέα**

Ο **Tay Vaughan** είναι ένας ευρέως γνωστός συγγραφέας για θέματα πολυμέσων. Έχει αναπτύξει και παράγει έργα για διάφορους πελάτες, όπως την Apple, Microsoft, Lotus, Novell και Sun. Είναι πρόεδρος της Timestream®, μίας εταιρείας σχεδίασης και ανάπτυξης πολυμέσων σε πολλαπλές πλατφόρμες.

### **Σχετικά με τον Τεχνικό Επιμελητή**

Ο **Brand Borch** είναι ένας βραβευμένος παραγωγός πολυμέσων. Έχει πάρει το πρώτο του πτυχίο στην Κινηματογραφία (Penn State, 1986) και μεταπτυχιακό στις Τεχνολογίες ∆ιδασκαλίας (Bloomsburg University, 1989). Άρχισε να ασχολείται με διαδραστικά μέσα τόσο παλιά, που τα bits που χρησιμοποιούσε για να δημιουργήσει το πρώτο του έργο έχουν ήδη συνταξιοδοτηθεί! Έχει εργαστεί για διάφορες εταιρείες δημιουργικού και εταιρείες πολυμέσων. Σήμερα, έχει την δική του εταιρεία συμβούλων σχεδίασης, την Activa Digital Media Design. Εργάζεται κυρίως σε Adobe Flash και παράγει παιχνίδια και διαδραστικές παρουσιάσεις.

Ο Brad διαμένει στις ακτές του Maine μαζί με την σύζυγό του Elizabeth, τα δύο του παιδιά, Christopher και Rachel και έναν σκύλο. Όταν δεν δημιουργεί παρουσιάσεις, ασχολείται με κανό, αναρριχήσεις και με την κιθάρα του.

## **Πίνακας Περιεχομένων**

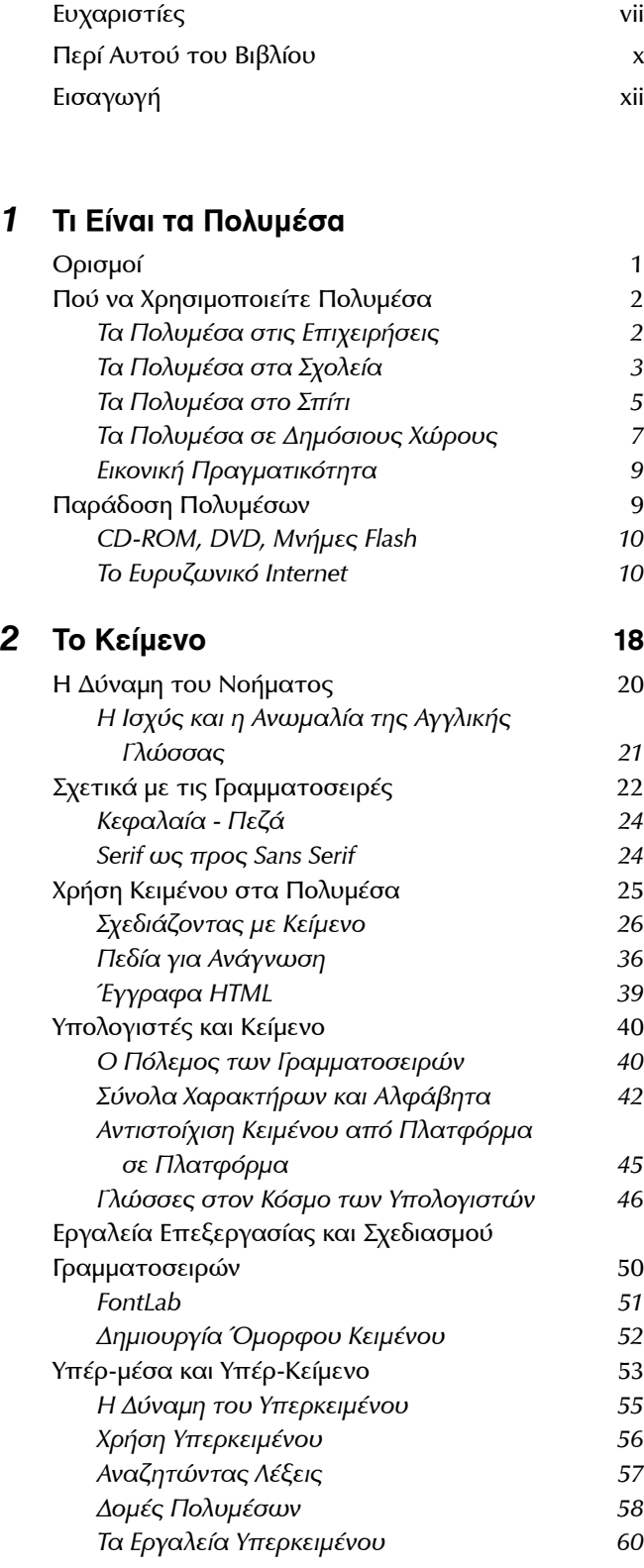

#### *3* **Εικόνες 68**

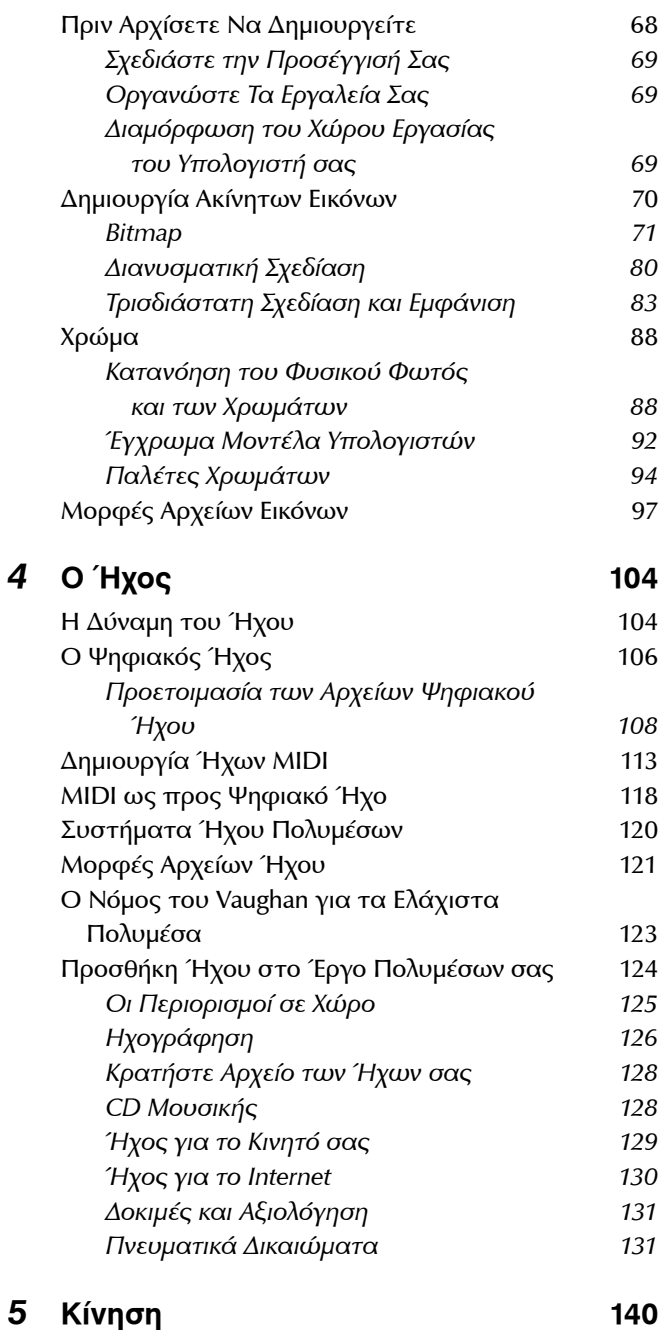

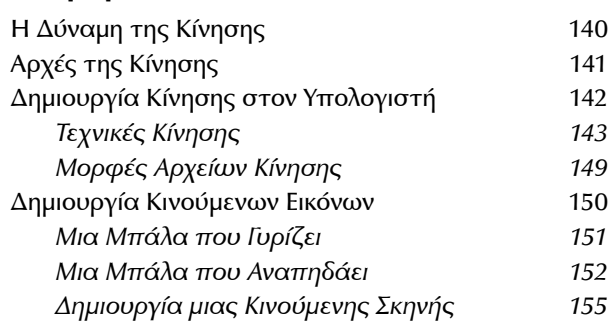

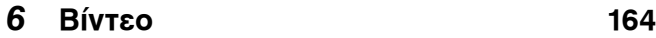

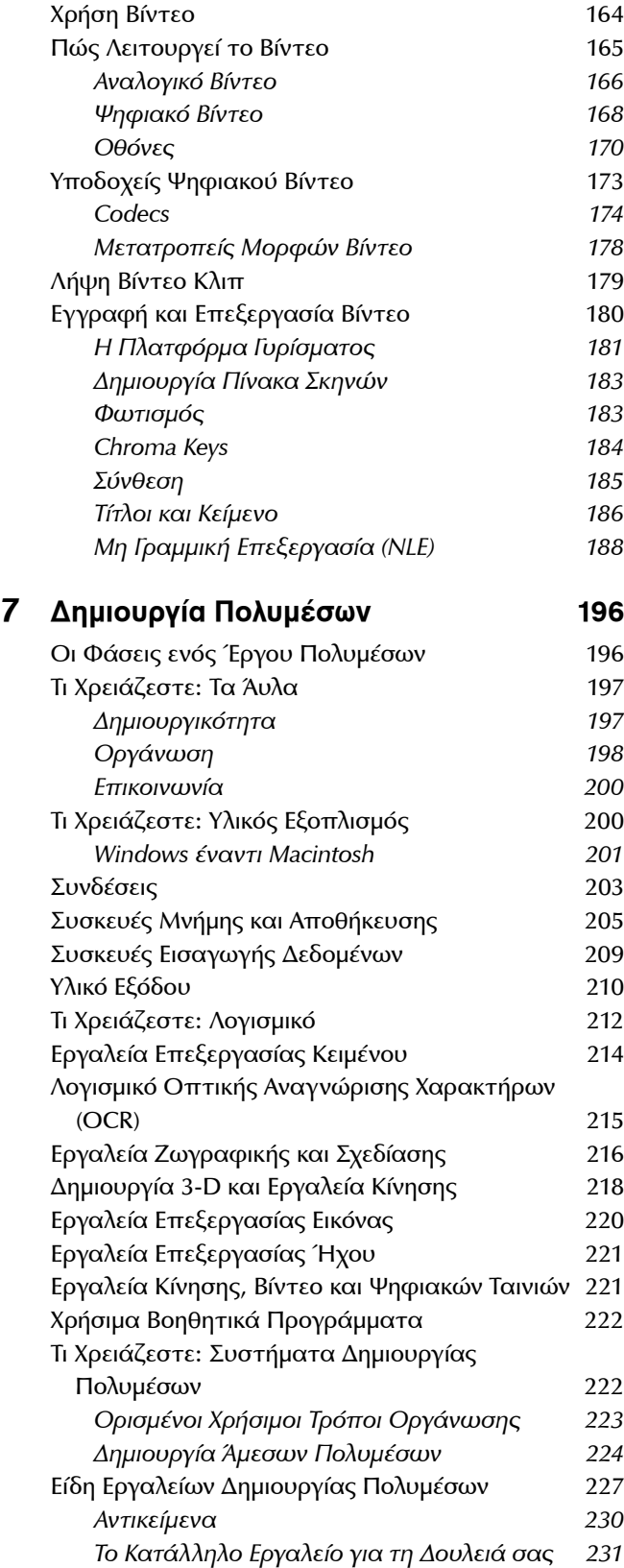

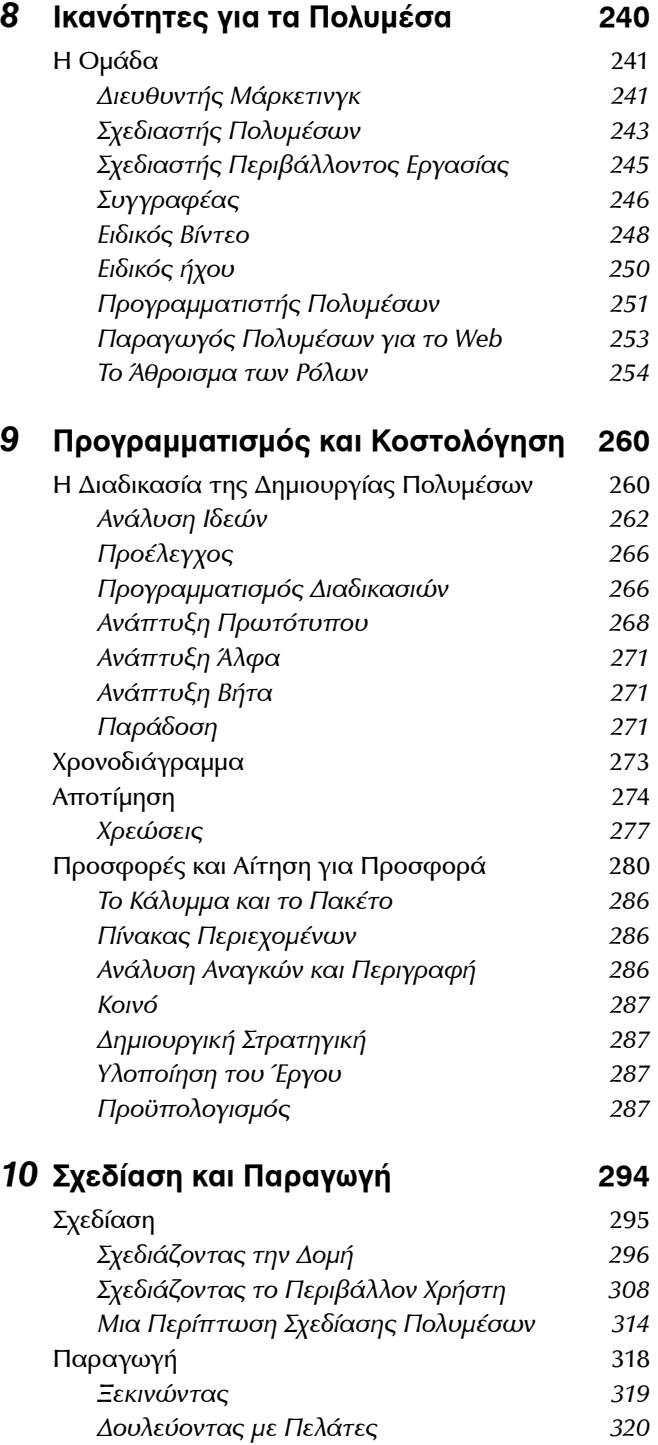

*Παρακολούθηση 321*

*Καταστροφές και Παρενοχλήσεις 322*

*Πνευματική Ιδιοκτησία 321*

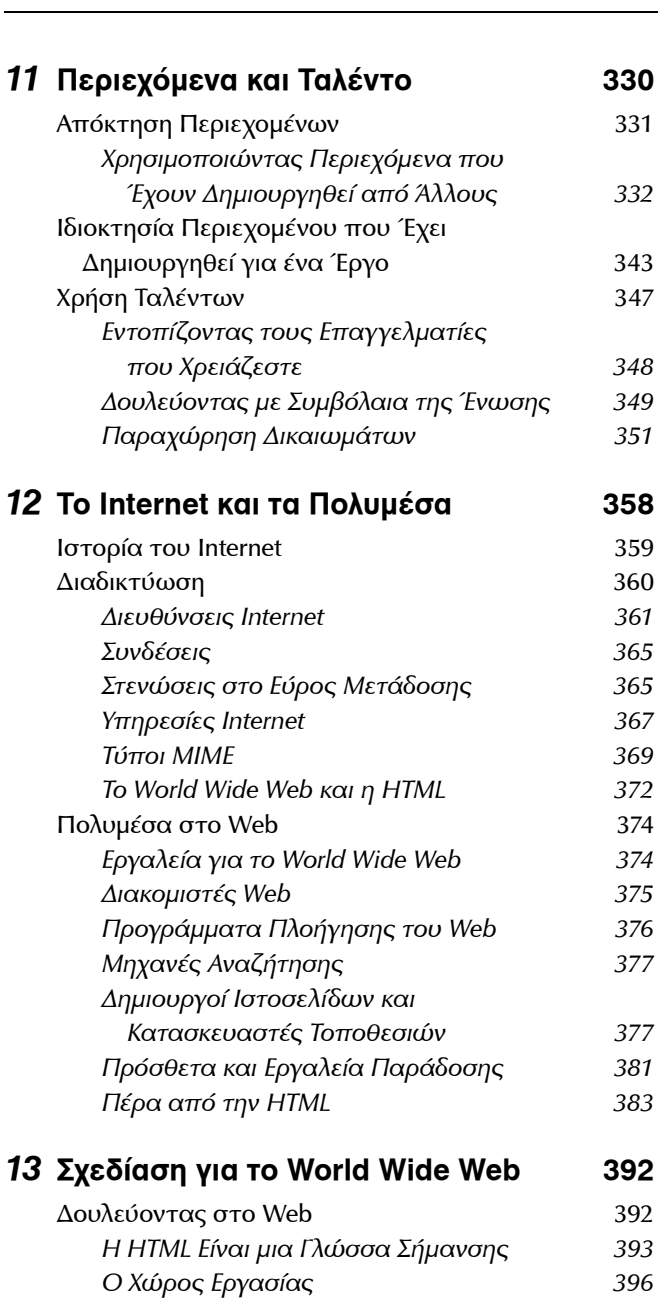

*Ο Χώρος Εργασίας Μικρών Συσκευών 396 Ξεκαθάρισμα 397* Κείμενο για το Web 398 *∆ημιουργώντας Στήλες Κειμένου 398 Ροή Κειμένου Γύρω από Εικόνες 400*

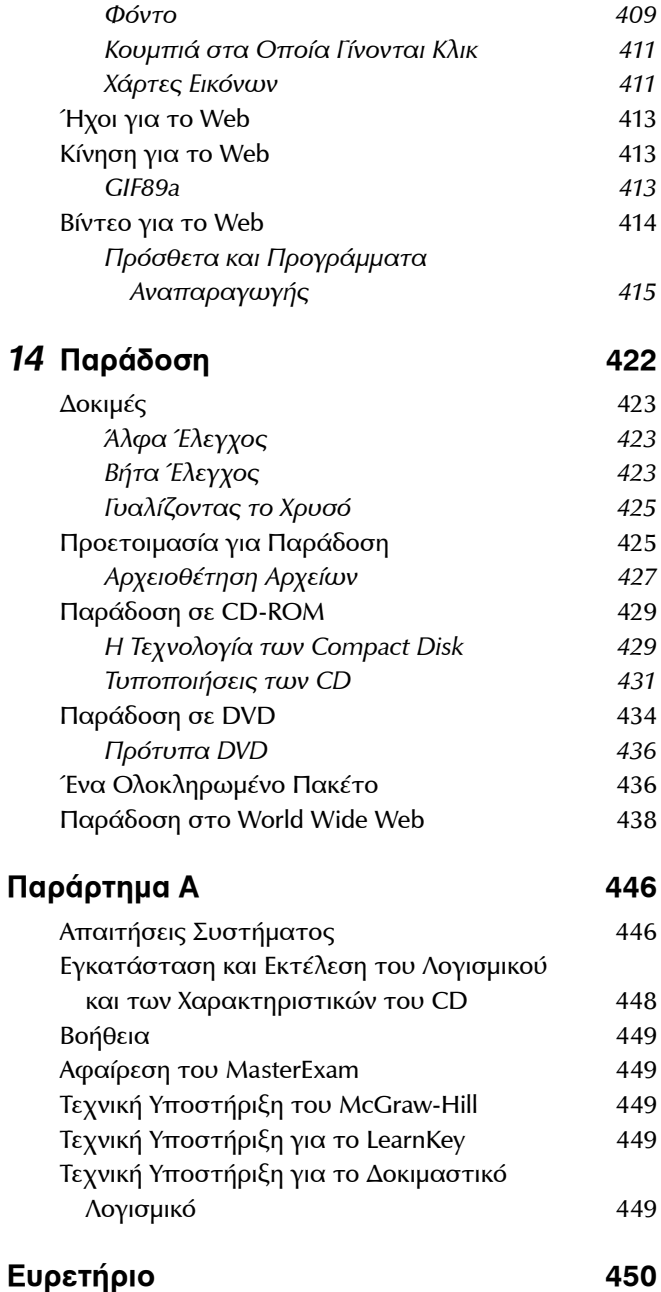

Εικόνες για το Web 402 *Εικόνες GIF και PNG 402 Εικόνες JPEG 403 Χρησιμοποιώντας το Photoshop 405*

#### **Ευχαριστίες**

Η όγδοη έκδοση αυτού του βιβλίου περιλαμβάνει τα σχόλια και τις συμβουλές πολλών συνεργατών και φίλων, σε μία διάρκεια 20 ετών. Κάθε φορά που ανανεώνω αυτό το βιβλίο, είμαι ευτυχής που βλέπω ότι η ενότητα με τις ευχαριστίες αυξάνει. Πράγματι, είναι δύσκολο να διαγράψεις άτομα απ' αυτήν την τεράστια λίστα, επειδή, όπως και οι πέτρες ενός μεσαιωνικού κάστρου, το νέο και ανανεωμένο υλικό βασίζεται στα παλιότερα θεμέλια. Θα συνεχίσω να βάζω τα ονόματα των καλών ατόμων, που με έχουν βοηθήσει να δημιουργήσω αυτό το κάστρο και να τα αναφέρω εδώ, τουλάχιστον μέχρι ο εκδότης μου να αρχίζει να φωνάζει αρκετά και να μου δώσει κάποιο σοβαρό λόγο για να πατήσω το πλήκτρο Delete.

Στην McGraw-Hill, την όγδοη αυτή έκδοση παρήγαγε η Meghan Riley. Η Molly Sharp της CurrentWorks δημιούργησε την διάταξη, η Melinda Lytle επέβλεψε την ποιότητα των γραφικών και οι Bob Campell και Paul Tyler έκαναν την επιμέλεια και τις διορθώσεις. Ως τεχνικός επιμελητής αυτής της έκδοσης, ο Brad Borch βοήθησε στην επικαιροποίηση των λεπτομερών περιγραφών των πολλών στοιχείων πολυμέσων, που συζητούνται σ' αυτό το βιβλίο.

Στις προηγούμενες εκδόσεις, οι Tim Green, Jennifer Housh, Jody McKenzie, Julie Smith, Jimmie Young της Tolman Creek Design, Joe Silverthorn, Chris Johnson, Jennie Yates, John και Kathryn Ross, Madhu Prasher, Frank Zurbano, Judith Brown, Athena Honore, Roger Steward, Alissa Larosn, Cindy Wathen, Eileen Corcoran, Megg Bonar, Robin Small, Lyssa Wald, Scott Rogers, Stephane Thomas, Bob Myren, Heidi Poulin, Mark Karmendy, Joanne Cuthbertson, Bill Pollock, Jeff Pepper, Kathy Hashimoto, Marla Shelasky, Linda Medoff, Valerie Robbins, Cindy Brown, Larry Levitsky, Frances Stack, Jill Pisoni, Carol Henry και Linda Beatty με βοήθησαν στην εργασία μου. Οι Chip Harris, Donna Booher, Takis Metaxas, Dan Hilgert, Helayne Waldman, Hank Duderstadt, Dina Medina, Joyce Edwards, Theo Posselt, Ann Stewart, Graham Arlen, Kathy Gardner, Steve Goeckler, Steve Peha, Christine Perey, Pam Sansbury, Terry Schussler, Alden Trull, Eric Butler και Michael Allen έχουν βοηθήσει για να γίνει αυτή η δουλειά πιο πλήρης, από την πρώτη έκδοσή της.

Αρχίζοντας από την πέμπτη έκδοση οι συνάδελφοι Sandi Watkins, Dana Bass, David Williams, Joseph Parente, Elaine Winston, Wes Baker, Celina Byers, Nancy Doubleday, Tom Duff, Chris Hand, Scott Herd, Kenneth Hoffman, Sherry Hutson, Judith Junger, Ari Kissiloff, Peter Korovessis, Sallie Kravetz, Jeff Kusher, Theresa McHugh, Ken Messersmith, Marianne Nilsson, Lyn Pemberton, Samuel Shiffman και Dennis Woytek έχουν προσθέσει πολλά στοιχεία στην δομή του βιβλίου.

Θέλω επίσης να ευχαριστήσω πολλούς φίλους απ' τον χώρο των υπολογιστών και των εκδόσεων που συνεχίζουν να με βοηθούν στην έκδοση αυτού του βιβλίου. Μου στέλνουν αποφθέγματα και ανέκδοτα για τα πολυμέσα, ώστε να κάνω το βιβλίο πιο ευχάριστο. Πολλοί απ' αυτούς με κάλεσαν να κάνω κριτική και να ελέγξω λογισμικό και υλικό. Πολλοί άλλοι ήταν κοντά μου όταν τους χρειαζόμουν. Ορισμένοι από τους φίλους των παλιότερων εκδόσεων έχει αλλάξει εταιρείες ή έχουν αποσυρθεί, ενώ η φίλη μου Dana Atchkey πέθανε. Πολλές εταιρείες από την παρακάτω λίστα έχουν επίσης κλείσει, από την πρώτη έκδοση του βιβλίου. Θέλω να τους ευχαριστήσω όλους για τον χρόνο που διέθεσαν για να με βοηθήσουν σε αυτή την εργασία μου.

Grace Abbett, Adobe Systems Jennifer Ackman, Edelman Worldwide Eric Alderman, HyperMedia Group Heather Alexander, Waggener Edstrom Laura Ames, Elgin/Syferd PR Kurt Andersen, Andersen Design Ines Anderson, Claris Travis Anton, BoxTop Software David Antoniuk, Live Oak Multimedia Yasemin Argun, Corel Systems Cornelia Atchley, Comprehensive Technologies Dana Atchley, Network Productions Pamela Atkinson, Pioneer Software Paul Babb, Maxon Computer Ann Bagley, Asymetrix

Patricia Baird, *Hypermedia Journal* Gary Baker, Technology Solutions

Richard Bangs, Mountain Travel-Sobek Sean Barger, Equilibrium Jon Barrett, Dycam Kathryn Barrett, O'Reilly & Associates Heinz Bartesch, The Search Firm Bob Bauld, Bob Bauld Productions Thomas Beinar, Add-On America/Rohm Bob Bell, SFSU Multimedia Studies Program George Bell, Ocron Mike Bellefeuille, Corel Systems Andrew Bergstein, Altec Lansing Kathy Berlan, Borland International Camarero Bernard, mFactory Brian Berson, Diamondsoft Bren Besser, Unlimited Access Time Bigoness, Equilibrium Ken Birge, Weber Shandwick

Nancy Blachman, Variable Symbols Dana Blankenhorn, Have Modem Will Travel Brian Blum, The Software Toolworks Sharon Bodenschatz, International Typeface Michele Boeding, ICOM Simulations Donna Booher, Timestream Gail Bower, TMS Kellie Bowman, Adobe Systems Susan Boyer, Blue Sky Software Deborah Brown, Technology Solutions Eric Brown, *NewMedia Magazine* Russell Brown, Adobe Systems Tiffany Brown, Network Associates Stephanie Bryan, SuperMac Ann Marie Buddrus, Digital Media Design

David Bunnell, *NewMedia Magazine* Jeff Burger, Creative Technologies Steven Burger, Ricoh Bridget Burke, Gryphon Software Dominique Busso, OpenMind Ben Calica, Tools for the Mind Doug Campbell, Spinnaker Software Teri Campbell, MetaCreations Doug Camplejohn, Apple Computer Norman Cardella, Best-Seller Tim Carrigan, Multimedia Magazine Mike Childs, Global Mapper Software Herman Chin, Computer Associates International Curtis Christiansen, Deneba Software Jane Chuey, Macromedia Angie Ciarloni, Hayes Kevin Clark, Strata Cathy Clarke, DXM Productions Regina Coffman, Smith Micro Frank Colin, Equilibrium David Collier, decode communications Kelly Anne Connors, Alien Skin David Conti, AimTech Freda Cook, Aldus Renee Cooper, Miramar Systems Wendy Cornish, Vividus Patrick Crisp, Caere Michelle Cunningham, Symantec Lee Curtis, CE Software Eric Dahlinger, Newer Technology Kirsten Davidson, Autodesk John deLorimier, Kallisto Productions John Derryberry, A&R Partners/Adobe Systems Jeff Dewey, Luminaria Jennifer Doettling, Delta Point Sarah Duckett, Sonic Solutions Hank Duderstadt, Timestream Mike Duffy, The Software Toolworks Eileen Ebner, McLean Public Relations Dawn Echols, Oracle Dorothy Eckel, Specular International Joyce Edwards, Timestream Kevin Edwards, c¦net Mark Edwards, Independent Multimedia Developer Dan Elenbaas, Amaze! Ellen Elias, O'Reilly & Associates Shelly Ellison, Tektronix Heidi Elmer, Sonic Foundry Kathy Englar, RayDream Jonathan Epstein, MPC World Jeff Essex, Audio Synchrosy Sharron Evans, Graphic Directions Kiko Fagan, Attorney at Law

Joe Fantuzzi, Macromedia Lee Feldman, Voxware Laura Finkelman, S & S Communications Holly Fisher, MetaTools Sean Flaherty, Nemetschek/VectorWorks Terry Fleming, Timeworks Patrick Ford, Microsoft Marty Fortier, Prosonus Robin Galipeau, Mutual/Hadwen Imaging Kathy Gardner, Gardner Associates Peter Gariepy, Zedcor Bill Gates, Microsoft Petra Gerwin, Mathematica John Geyer, Terran Interactive Jonathan Gibson, Form and Function Brittany Gidican, Edelman Karen Giles, Borland Amanda Goodenough, AmandaStories Danny Goodman, Concentrics Technology Howard Gordon, Xing Technology Jessica Gould, Corel Jonathan Graham, Iomega Catherine Greene, LightSource Fred Greguras, Fenwick & West Maralyn Guarino, Blue Sky Software Cari Gushiken, Copithorne & Bellows Kim Haas, McLean Public Relations Marc Hall, Deneba Software Johan Hamberg, Timestream Lynda Hardman, CWI - Netherlands Tom Hargadon, Conference Communications Chip Harris, InHouse Productions Scott Harris, Chief Architect Sue Hart, FileMaker Robin Harwood, Maritime Energy Trip Hawkins, 3DO/Electronic Arts Randy Haykin, Apple Computer Jodi Hazzan, SoftQuad Ray Heizer, Heizer Software Dave Heller, Salient Software Josh Hendrix, CoSA Maria Hermanussen, Gold Disk Allan Hessenflow, HandMade Software Lars Hidde, The HyperMedia Group Erica Hill, Nuance Dave Hobbs, LickThis Petra Hodges, Mathematica Kerry Hodgins, Corel John Holder, John V. Holder Software Elena Holland, Traveling Software Mike Holm, Apple Computer Robert Hone, Red Hill Studios Kevin Howat, MacMillan Digital Joy Hsu, Sonnet Technologies Tom Hughes, PhotoDisc

Claudia Husemann, Cunningham Communications Les Inanchy, Sony CD-ROM Division Tom Inglesby, Manufacturing Systems Carl Jaffe, Yale University School of Medicine Farrah Jinha, Vertigo 3D Cynthia Johnson, BoxTop Software Scott Johnson, NTERGAID JoAnn Johnston, Regis McKenna Neele Johnston, Autodesk Jedidah Karanja, Genealogy.com Dave Kaufer, Waggener Edstrom David Kazanjian, AFTRA Actor Jenna Keller, Alexander Communications Helen Kendrick, Software Publishing Benita Kenn, Creative Labs Duncan Kennedy, Tribeworks Trudy Kerr, Alexander Communications Gary Kevorkian, ULead Systems Deirdre Kidd, Nemetschek David Kleinberg, NetObjects Jeff Kleindinst, Turtle Beach Systems Kevin Klingler, Sonic Desktop Software Sharon Klocek, Visual In-Seitz Christina Knighton, Play Incorporated Lewis Kraus, InfoUse Katrina Krebs, Micrografx Kevin Krejci, Pop Rocket Bob Kremers, Waggoner Edstrom Larry Kubo, Ocron Jennifer Kuhl, Peppercom Howard Kwak, Multimedia SourceBook Irving Kwong, Waggener Edstrom Craig LaGrow, *Morph's Outpost* Lisa Lance, Vectorworks Kimberly Larkin, Alexander Communications Kevin LaRue, Allegiant Technologies Mark Law, Extensis Nicole Lazzaro, ONYX Productions Dick Lehr, Boston University Alan Levine, Maricopa Community Colleges Bob LeVitus, LeVitus Productions Steven Levy, *MacWorld* Kitten Linderman, LaserSoft Imaging Leigh-Ann Lindsey, Mathematica Rob Lippincott, Lotus Mark Lissick, C-Star Technology Jason Lockhart, G3 Systems Elliot Luber, Technology Solutions David Ludwig, Interactive Learning **Designs** Kirk Lyford, Vivid Details Jennifer Lyng, Aladdin Systems

John MacLeod, FastForward Philip Malkin, Passport Designs Kevin Mallon, FileMaker Basil Maloney, Winalysis Kathy Mandle, Adobe Systems Audrey Mann, Technology Solutions Lisa Mann, O'Reilly & Associates Brent Marcus, Bender/Helper Impact Nicole Martin, Netopia/Farallon Division Jim Matthews, Fetch Software Robert May, Ikonic Georgia McCabe, Applied Graphics Technologies Rod McCall, Runtime Revolution Russ McCann, Ares Software Kevin McCarthy, Medius IV Charles McConathy, MicroNet Technology Carol McGarry, Schwartz Communications Peter McGill, Pilot and Photographer Laurie McLean, McLean Public Relations Amy McManus, Delta Point Bert Medley, *The NBC Today Show* Art Metz, Metz Steve Michel, Author Aline Mikaelian, Screenplay Systems Nancy Miller, Canto Software Doug Millison, Morph's Outpost Karen Milne, Insignia Solutions Brian Molyneaux, Heizer Software Molly Morelock, Macromedia Jeff Morgan, Radmedia Rob Morris, VGraph Glenn Morrisey, Asymetrix Terry Morse, Terry Morse Software Brendan Mullin, Peppercom Rachel Muρoz, Caere Philip Murray, Knowledge Management Associates Heather Nagey, LiveCode/RunRev Chuck Nakell, Inspiration Software Kee Nethery, Kagi Engineering Chris Newell, Musitek Mark Newman, Photographer Wendy Woods Newman, *Newsbytes* Terry Nizko, AimTech Glenn Ochsenreiter, MPC Marketing Council Maureen O'Conell, Apple Computer Jim O'Gara, Altsys Eric Olson, Virtus Karen Oppenheim, Cunningham Communications Kim Osborne, Symantec Nicole DeMeo Overson, GoLive Systems Andy Parng, PixoArts David Pawlan, Timestream

Naomi Pearce, Bare Bones Software Susan Pearson, Waggener Edstrom Lorena Peer, Chroma Graphics Steve Peha, Music Technology Associates Sylvester Pesek, Optical Media International Christiane Petite, Symantec Paul Phelan, INESC (Portugal) Michael Pilmer, Alien Skin Scott Pink, Bronson Audrey Pobre, Quarterdeck Dave Pola, Equilibrium JB Popplewell, Alien Skin Software Melissa Rabin, Miramar Shirley Rafieetary, Medius IV Tom Randolph, FM Towns/Fujitsu Steven Rappaport, Interactive Records Ronelle Reed, Switzer Communications David Reid, Author Diane Reynolds, Graphsoft Laurie Robinson, Gold Disk Chuck Rogers, MacSpeech Connie Roloff, Software Products International John Rootenberg, Paceworks Amedeo Rosa, Alien Skin Software Upasana Nattoji Roy, SWITCH! Steve Rubenstein, *San Francisco Chronicle* Jill Ryan, McLean Public Relations Marie Salerno, AFTRA/SAG John Sammis, DataDescription Jay Sandom, Einstein & Sandom Pam Sansbury, Disc Manufacturing Richard Santalesa, R&D Technologies Anne Sauer, Fast Electronic U.S. Joe Scarano, DS Design Sonya Schaefer, Adobe Systems Rochelle Schiffman, Electronics for Imaging Rachel Schindler, Macromedia Melissa Scott, Window Painters Sandy Scott, Soft-Kat Brigid Sealy, INESC (Portugal) Karl Seppala, Gold Disk Chip Shabazian, Ocron Ashley Sharp, Virtus Philip Shaw, CodeStyle Elizabeth Siedow, Macromedia Adam Silver, Videologic Stephanie Simpson, Adaptec Marlene Sinicki, Designer Chris Smith, VideoLabs Brian Snook, Visual In-Seitz Kent Sokoloff, Timestream Simone Souza, Roxio David Spitzer, Hewlett-Packard

Chris Sprigman, King & Spalding Domenic Stansberry, Author Ann Stewart, Interactive Dimensions Polina Sukonik, Xaos Tools Lisa Sunaki, Autodesk Lee Swearingen, DXM Productions Joe Taglia, Insignia Solutions Meredith Taitz, Bare Bones Software Marty Taucher, Microsoft Bill Tchakirides, U-Design Type Foundry Toni Teator, NetObjects Amy Tenderich, Norton-Lambert Lori Ternacole, SoftQuad Dave Terran, WordPerfect Leo Thomas, Eastman Kodak Terry Thompson, Timestream Bill Thursby, Thursby Software Systems Alexandrea Todd, McLean Public Relations Kim Tompkins, Micrografx Tom Toperczer, Imspace Systems Cara Ucci, Autodesk Ross Uchimura, GC3 Jane Van Saun, Scansoft David Vasquez, SFSU Multimedia Studies Program Sally von Bargen, 21st Century Media Dan Wagner, Miramar Systems Helayne Waldman, SFSU Multimedia Studies Program James J. Waldron, Visage Arnold Waldstein, Creative Labs Keri Walker, Apple Computer Brad Walter, Leister Productions Jon Ward, Tribeworks Stefan Wennik, Bitstream Chris Wheeler, TechSmith Tom White, Roland John Wilczak, HSC Software Darby Williams, Microsoft Laura Williams, Waggener Edstrom Mark Williams, Microsoft Shelly Williams, Prosonus Hal Wine, Programmer Sara Winge, O'Reilly & Associates Warren Witt, Thursby Software Systems Marcus Woehrmann, Handmade Software Sandy Wong, Fenwick & West Greg Wood, Corel Chris Yalonis, Passport Designs Alexandra Yessios, auto\*des\*sys Karl-Heinz Zahorsky, LaserSoft Imaging Barbara Zediker, Pioneer Frank Zellis, KyZen

# **Περί Αυτού του Βιβλίου**

#### **Σημαντικές ∆εξιότητες Πολυμέσων**

Τα πολυμέσα προσφέρουν πολλές δυνατότητες σταδιοδρομίας, που οδηγούν σε επαγγέλματα σε διάφορους τομείς, όπως σχεδίαση γραφικών, σχεδίαση για το Web, animation, παραγωγή ήχου και βίντεο και διαχείριση έργων. Για να γίνετε όμως ικανοί σ' έναν από αυτούς τομείς, πρέπει να μάθετε πρώτα τις θεμελιώδεις αρχές των πολυμέσων. Το βιβλίο αυτό κτίζει τα θεμέλια, για να μπορέσετε να επιτύχετε στον κλάδο των πολυμέσων, εισάγοντάς σας στα δομικά στοιχεία δημιουργίας πολυμέσων, που είναι το κείμενο, οι εικόνες, ο ήχος, το animation (κίνηση) και το βίντεο και σας προχωρεί ένα βήμα παρακάτω, για να σας βοηθήσει να κατανοήσετε την διαδικασία δημιουργίας πολυμέσων.

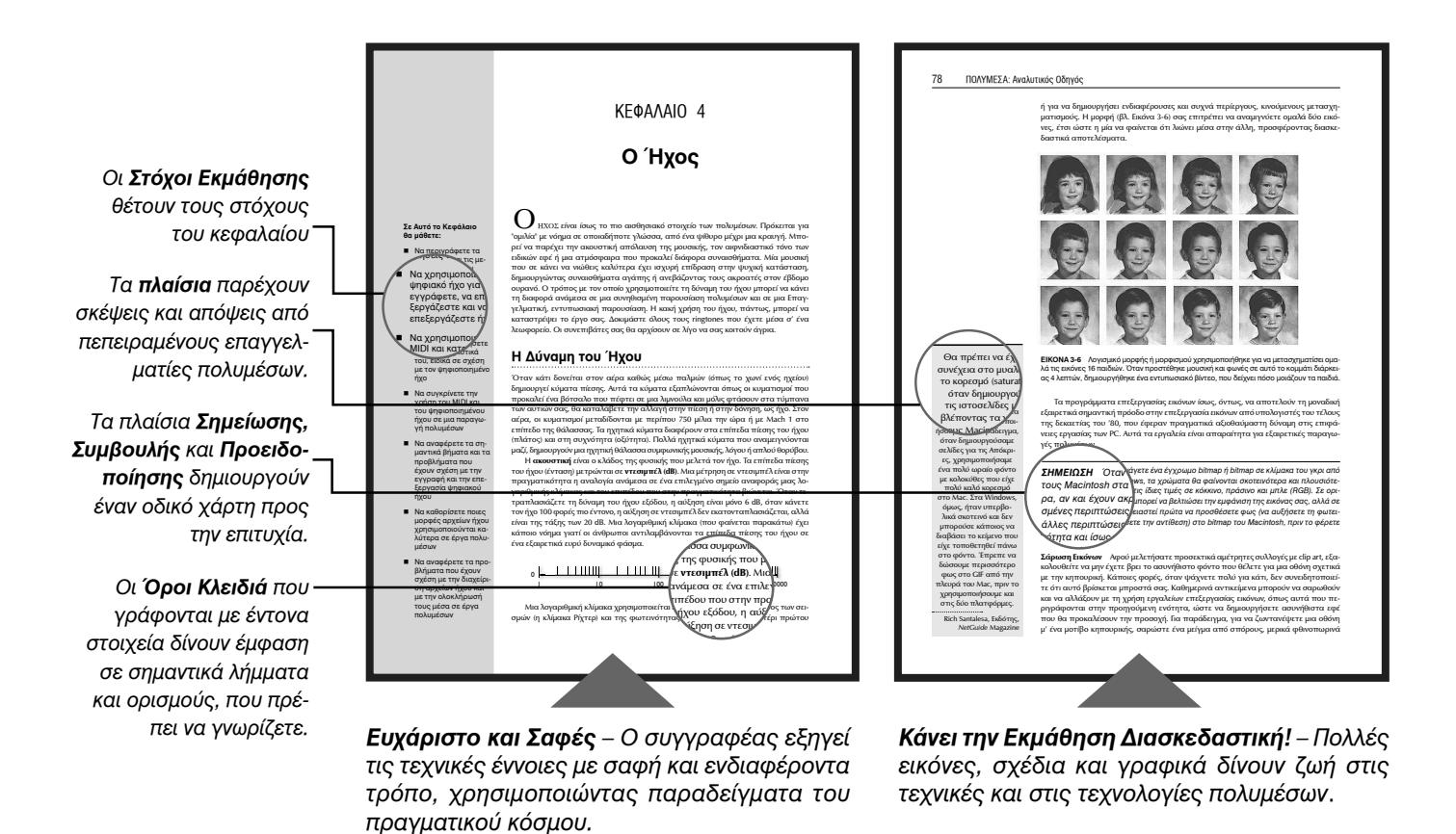

#### *∆οκιμασμένες Μέθοδοι Εκμάθησης σας Βοηθούν να Μάθετε*

Το βιβλίο *Πολυμέσα: Αναλυτικός Οδηγός* έχει δομηθεί έτσι, ώστε να σας επιτρέψει να κατανοήσετε τα εργαλεία, τις τεχνολογίες και τις τεχνικές των πολυμέσων. Η τεχνική εκμάθησης που χρησιμοποιείται στο βιβλίο σας καθοδηγεί πέρα από την απλή απομνημόνευση χρησιμοποιώντας σημειώσεις, εργασίες τύπου εκθέσεων και εργασίες στο εργαστήριο. Έχει σχεδιαστεί κατά τέτοιον τρόπο, ώστε να καλλιεργήσει την δημιουργικότητά σας και να βοηθήσει στην ανάπτυξη της κριτικής σκέψης και των δεξιοτήτων επικοινωνίας.

#### **Αποτελεσματικά Εργαλεία Εκμάθησης**

Αυτό το βιβλίο έχει σχεδιαστεί έτσι, ώστε να κάνει την εκμάθηση εύκολη και διασκεδαστική, καθώς αναπτύσσετε τις δεξιότητες και τις δυνατότητές σας, που θα σας βοηθήσουν στην εκπαίδευση, αλλά και στην σταδιοδρομία σας με τα πολυμέσα. Μέσα στο κείμενο θα βρείτε τις προσωπικές γνώσεις του συγγραφέα, που τις έχει μάθει από την εικοσάχρονη εμπειρία του στον κλάδο των πολυμέσων. Αυτή η εξειδίκευση, συνδυασμένη με το προσωπικό του στυλ καθιστά την εκμάθηση ενδιαφέρουσα, σαφή και διασκεδαστική.

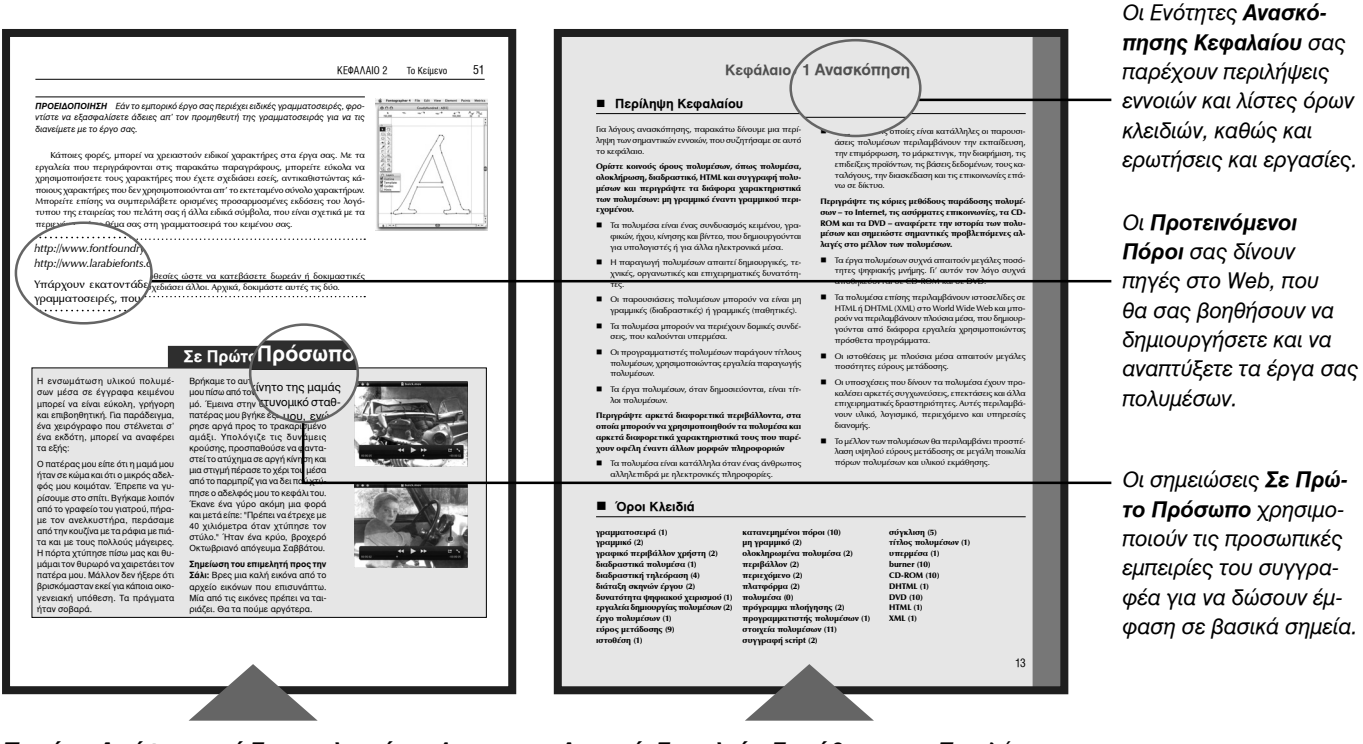

*Παρέχει Απόψεις από Επαγγελματίες – Αναφορές από ειδικούς του κλάδου και σημειώσεις από τον συγγραφέα τοποθετούν τις βασικές έννοιες μέσα σε πραγματικές καταστάσεις.*

*∆υνατά Εργαλεία Εκμάθησης – Περιλήψεις, λίστες όρων κλειδιών, ερωτήσεις, ασκήσεις και εργασίες στο εργαστήριο, σας βοηθούν να εξασκήσετε τις δεξιότητές σας και να μετρήσετε την πρόοδό σας.*

#### *Κάθε κεφάλαιο περιλαμβάνει:*

- **Στόχους Εκμάθησης** που θέτουν μετρήσιμους στόχους για πρόοδο από κεφάλαιο σε κεφάλαιο
- **Σχέδια** που σας παρέχουν εικόνες βήμα προς βήμα των τεχνικών, κάνοντας εύκολη την οπτική παρουσίαση και την κατανόηση δύσκολων εννοιών.
- Προσωπικές εμπειρίες από ειδικούς στον κλάδο, με την μορφή σημειώσεων **Σε Πρώτο Πρόσωπο**, πλαισίων **αναφορών, Νόμων του Vaughan** και **Κανόνων του Vaughan**.
- **Σημειώσεις, Συμβουλές** και **Προειδοποιήσεις**, που δίνουν έμφαση σε σημαντικές έννοιες και σας καθοδηγούν σε δύσκολα θέματα.
- **Τονισμένους Όρους Κλειδιά, λίστες Όρων Κλειδιών** και **Περιλήψεις Κεφαλαίων**, που σας παρέχουν έναν εύκολο τρόπο ανασκόπησης σημαντικών εννοιών και όρων.
- **Ασκήσεις στο Τέλος των Κεφαλαίων**, που περιλαμβάνουν ερωτήσεις όρων κλειδιών, ερωτήσεις πολλαπλών επιλογών, ασκήσεις και εργασίες στο εργαστήριο.

#### **Εισαγωγή**

Απ' την πρώτη έκδοση του βιβλίου το 1992, απαιτήθηκε να ενημερώνω τα περιεχόμενά του κάθε δύο περίπου χρόνια. Γράφοντας όμως την όγδοη έκδοση έγινε σαφές ότι οι αλλαγές στα εργαλεία, τεχνολογίες και πλατφόρμες πολυμέσων γίνονται με πολύ γρήγορα βήματα. Πράγματι, ο ρυθμός των αλλαγών είναι λογαριθμικός, καθώς νέες ιδέες και νέες εφαρμογές πολυμέσων γεννιούνται, γίνονται άμεσα αποδεκτές και κατόπιν προκαλούν την γέννηση νεότερων, συχνά απρόβλεπτων, ιδεών. Μέσα σε μία νύχτα λέξεις όπως οι «tweet" και "mashup" εισάγονται στο λεξικό μας και μέσω του Internet διαχέονται ταχέως. Με την υπολογιστική σύννεφου (cloud computing) και τα δυνατά προγράμματα περιήγησης στο Internet (browsers), οι δυσκολίες της εργασίας ανάμεσα σε πλατφόρμες, όπως είναι τα Windows, το Mac και το Linux εξαλείφονται. Με τα νέα μηχανολογικά σχέδια, ανακαλύπτονται νέα εργαλεία: τα σκαλιστήρια (spudgers) είναι σήμερα τόσο απαραίτητα, όσο απαραίτητα ήταν τα κατσαβίδια στον κόσμο των επιδιορθώσεων υπολογιστών και ηλεκτρονικών εξαρτημάτων.

Ευτυχώς για την μακροζωία αυτού του βιβλίου, οι βασικές ιδέες και τεχνικές που απαιτούνται ώστε να μπορείτε να δουλέψετε με τα στοιχεία των πολυμέσων παραμένουν αναλλοίωτες και υπάρχουν σοβαρές καμπύλες μάθησης που πρέπει να ανεβείτε πριν κάνετε τον υπολογιστή σας ικανό να σηκωθεί και να χορέψει.

Spudger: Τρία Εργαλεία σε Ένα!

Αυτό το "Μαύρο Ραβδάκι" ανοίγει τα Apple iPhones και τα iPods, τους φορητούς και τους επιτραπέζιους υπολογιστές Mac. Χρησιμοποιείται επίσης για να ανοίγει MP3/ MP4 Players, Κινητά Τηλέφωνα, φορητούς υπολογιστές, PC και κάθε άλλη ηλεκτρονική συσκευή. ∆εν χαράσσει επιφάνειες. Είναι ανθεκτικό στις υψηλές θερμοκρασίες. Έχει επίπεδο άκρο (σαν κατσαβίδι) για ένωση συρμάτων. Έχει άκρα με εγκοπές για σύνδεση και τράβηγμα συρμάτων ή εξαρτημάτων. Έχει μύτη για μετρήσεις και για να βοηθά στην συγκόλληση αντικειμένων.

Αυτό είναι ένα βιβλίο για τα βασικά μέρη πολυμέσων, όπως επίσης και πώς να ενώσετε αυτά τα μέρη με την τρέχουσα τεχνολογία και τα εργαλεία. Είναι ένα βιβλίο το οποίο σας δείχνει πώς να χρησιμοποιείτε κείμενο, εικόνες, ήχο και βίντεο για να μεταφέρετε τα μηνύματά σας με λογικούς τρόπους. Είναι σχετικό με τη σχεδίαση, οργάνωση και παραγωγή έργων πολυμέσων όλων των ειδών και αποφεύγει τα τεχνικά και τα νομικά προβλήματα σ' αυτήν τη διαδρομή. Πάνω από όλα, είναι ένας πρακτικός οδηγός για να κάνετε τα πολυμέσα πλήρη, με συμβουλές, δείκτες και απαντήσεις.

Το πρώτο μέρος σχετίζεται με τα βασικά στοιχεία των πολυμέσων και με τις δεξιότητες που απαιτούνται για να εργαστείτε μ' αυτά. Το υλικό και τα προγράμματα περιγράφονται με λεπτομέρεια. Θα μάθετε για τη σημασία του κειμένου και πώς να κάνετε τους χαρακτήρες να δείχνουν ωραίοι, πώς να κάνετε τα γραφικά στον υπολογιστή σας και πώς να επιλέγετε χρώματα και πώς να ψηφιοποιείτε τον ήχο και το βίντεο. Θα μάθετε για την ανθρώπινη αλληλεπίδραση και πώς να σχεδιάζετε ένα φιλικό περιβάλλον χρήστη. Μετά, θα μάθετε τα δημιουργικά και οργανωτικά βήματα που καταλήγουν σ' ένα ολοκληρωμένο προϊόν. Σήμερα, τα πιο καινούρια πολυμέσα μπορείτε να τα δείτε αμέσως στο Internet, οπότε έχω ενημερώσει και έχω κάνει μεγαλύτερα τα κεφάλαια που ασχολούνται με την σχεδίαση, την δημιουργία και την παράδοση πολυμέσων για το Web και για συσκευές με δυνατότητες Internet, όπως είναι τα κινητά τηλέφωνα, τα ηλεκτρονικά βιβλία και τα PDA.

Έχω γράψει αυτό το βιβλίο για άτομα που κάνουν ή θέλουν να κάνουν πολυμέσα, για άτομα που ευχάριστα αναλαμβάνουν νέες προκλήσεις και δεν φοβούνται την σκληρή, δημιουργική δουλειά. Οι λέξεις και οι ιδέες αυτού του βιβλίου είναι το προϊόν πολλών χρόνων στη βιομηχανία των υπολογιστών και με βαθιά εμπειρία της βιομηχανίας που δημιουργεί καθημερινά τα πολυμέσα. Το βιβλίο στοχεύει να είναι πάνω από όλα χρήσιμο.

Έχω κάνει μεγάλη προσπάθεια να συμπεριλάβω σ' αυτό το βιβλίο αναφορές σε όσα περισσότερα προγράμματα και υλικό θα μπορούσα, προσπαθώντας να μην χάσω τίποτα. Αλλά επειδή η βιομηχανία κινείται τόσο γρήγορα και επειδή, ενώ έγραφα αυτό το βιβλίο, έχω ανακαλύψει ξανά τα περιορισμένα όρια του χρόνου, είμαι σίγουρος ότι θα πρέπει να έχω παραλείψεις. Οι φυσικοί νόμοι με έχουν εμποδίσει να συμπεριλάβω λεπτομέρειες από 40 ή 50 εγχειρίδια υλικού και προγραμμάτων και τεχνικούς πόρους, στις σελίδες που είχα διαθέσιμες σε αυτό το βιβλίο. Αυτό που παρουσιάζεται εδώ ωστόσο, σας δείχνει επιπλέον πληροφορίες και μελέτες. Έχω κάνει επίσης μεγάλη προσπάθεια να ελέγξω τις λέξεις και τις αναφορές μου για ακρίβεια. Αν ξέφυγαν λάθη, είναι μόνο δικά μου.

Πριν από δύο δεκαετίες, η λεωφόρος των πληροφοριών ήταν ένας ομαλός δρόμος, με κανόνες συμπεριφοράς, γεμάτος με ευγενικούς ανθρώπους από οργανισμούς dot-EDU. Το εμπόριο απαγορευόταν. Ενθαρρυνόταν οι συζητήσεις και η ανταλλαγή ιδεών μέσω e-mail και μέσω ομάδων συζητήσεων. Χρησιμοποιούνταν συνεχώς συντομογραφίες του στυλ IMHO (In My Humble Opinion [κατά την ταπεινή μου γνώμη]) και χαμογελαστές φατσούλες. Άλλες, περισσότερο αγενείς συντομογραφίες χρησιμοποιούνταν μόνο από λίγους.

Ποιος θα μπορούσε να φανταστεί την επίδραση του εμπορίου, όταν άνοιξαν οι εταιρείες dot-com και οι τομείς ανώτατου επιπέδου; Οι νόμοι της ελεύθερης οικονομίας κέρδισαν την μάχη με τους νόμους της ελευθερίας της έκφρασης στην λεωφόρο των πληροφοριών. Τώρα μπορείτε να αγοράσετε εκατομμύρια διευθύνσεις e-mail που παραδίδονται σ' ένα CD-ROM (μέσα σε ένα ανώνυμο φάκελο) και αν αγοράσουν μόνο οι μισοί από όσους λάβουν διαφήμιση για τα εμπορεύματά σας, θα μπορούσατε να γίνετε πλούσιοι πολύ γρήγορα. ∆εν αλλάζουν μόνο οι πλατφόρμες υπολογιστών και οι υλοποιήσεις των πολυμέσων, αλλά και οι κανόνες συμπεριφοράς μας. Με τα εργαλεία που περιγράφονται σε αυτό το βιβλίο, θα μπορέσετε να διαμορφώσετε την φύση των πληροφοριών και τον τρόπο προσπέλασης και παρουσίασής τους και θα ανακαλύψετε το μέλλον. Να θυμάστε όμως ότι πρέπει να είστε ευγενικοί. Κάποιοι λένε ότι αν ταξιδέψετε στο παρελθόν και συναντήσετε κάποιον που ταξιδεύει προς το μέλλον, δεν θα μπορείτε να τον δείτε στα μάτια.

Μερικά χρόνια πριν, αφού ολοκλήρωσα ένα βιβλίο για την HyperCard, ορκίστηκα να μην γράψω ποτέ κανένα άλλο βιβλίο. Το γράψιμο ενός βιβλίου είναι σαν την γέννηση ενός παιδιού, πιστεύω. Στους λίγους μήνες στην αρχή, ξεκινά αργά. Μετά προχωρά γρήγορα προς τον τερματισμό του, μέχρι όλη η προσοχή να επικεντρωθεί στην ίδια την παράδοση και ο φόρτος είναι μεγάλος. Οι εκδότες φωνάζουν και πιέζουν. Μετά, θυμάστε ότι ήταν δύσκολο, αλλά οι αναμνήσεις του ίδιου του πόνου ξεχνιούνται και μπορείς να πεισθείς εύκολα να το ξανακάνεις. Είμαι ευτυχισμένος που μοιράζομαι τις εμπειρίες μου μαζί σας και ελπίζω ότι το διάβασμα αυτού του βιβλίου θα σας κάνει καλύτερους σε αυτό που κάνετε.

> Tay Vaughan Appleton, Maine Νοέμβριος 2010

#### **ΙΣΤΟΘΕΣΗ ΓΙΑ ΚΑΘΗΓΗΤΕΣ ΚΑΙ ΣΠΟΥ∆ΑΣΤΕΣ**

Για πόρους για τους καθηγητές και τους σπουδαστές, δείτε την διεύθυνση www.Vaughanmultimedia8e.com.

#### **Πρόσθετοι Πόροι για Σπουδαστές**

Το τμήμα για τους Σπουδαστές της ιστοθέσης περιλαμβάνει όλους τους στόχους εκμάθησης και τις ερωτήσεις πολλαπλών επιλογών, ανά κεφάλαιο. Οι ερωτήσεις πολλαπλής επιλογής μπορούν να ληφθούν ηλεκτρονικά σαν ερωτηματολόγια και τα αποτελέσματα να υποβληθούν στον καθηγητή.

#### **Πρόσθετοι Πόροι για Καθηγητές**

Το υλικό υποστήριξης καθηγητών, οργανώνεται με τον ίδιο τρόπο που οργανώνεται και στο βιβλίο και παρέχεται στο τμήμα για τους Καθηγητές της ιστοθέσης. Αυτό το τμήμα της ιστοθέσης περιλαμβάνει τα παρακάτω:

- Απαντήσεις στις εργασίες, που δίνονται στο τέλος κάθε κεφαλαίου.
- Ένα Εγχειρίδιο Καθηγητή, που περιέχει τους στόχους εκμάθησης, τις σημειώσεις για το μάθημα, συμβουλές για καθηγητές κι ένα περίγραμμα για κάθε κεφάλαιο
- Παρουσιάσεις σε PowerPoint για τα θέματα διαλέξεων
- Μία τράπεζα ερωτήσεων, που έχουν γραφεί από πεπειραμένους καθηγητές της Τεχνολογίας της Πληροφορίας (ΤΠ, Information Technology, IT).

#### *Συνεργάτες για τους Πόρους για Καθηγητές*

*Brad Borch* President, Activa Digital Media Design *Laura Osterweis* Assistant Professor, Communication Arts Department, Framingham State University

## ΚΕΦAΛΑΙΟ 1

## **Τι Είναι τα Πολυμέσα**

ιΟΛΥΜΕΣΑ είναι μια παράξενη κραυγή, καθώς τα μάτια δύο γάτων εμφανίζονται σε μια σκοτεινή οθόνη. Είναι το κόκκινο τριαντάφυλλο που διαλύεται για να σχηματίσει το πρόσωπο ενός μικρού κοριτσιού όταν κάνετε κλικ στην "Ημέρα του Αγίου Βαλεντίνου" στο iPhone σας. Είναι ένα μικρό παράθυρο τοποθετημένο πάνω στο χάρτη της Ινδίας, που δείχνει σε βίντεο έναν ηλικιωμένο άνδρα να θυμάται το επίπονο ταξίδι του για να συναντήσει εκεί έναν Ινδό πρίγκιπα. Είναι ένας κατάλογος πολυτελών αυτοκινήτων μ' έναν οδηγό, που σας βοηθάει να αγοράσετε ένα από αυτά. Είναι μια τηλεδιάσκεψη πραγματικού χρόνου με συναδέλφους που βρίσκονται στο Παρίσι, στο Λονδίνο και στο Χονγκ Κονγκ, που γίνεται απ' τον υπολογιστή του γραφείου σας. Στο σπίτι, είναι ένα μάθημα άλγεβρας ή γεωγραφίας για έναν μαθητή του δημοτικού. Στα ηλεκτρονικά, είναι τα παιδιά που, με γουρλωμένα μάτια, πετούν μαχητικά αεροπλάνα σε μια εικονική πραγματικότητα. Σ' ένα DVD είναι η διαδραστική αλληλουχία βίντεο (ή στιγμιότυπων οθόνης) που εξηγούν πώς έγινε η ταινία του Harry Potter με μόνο την χρήση ενός τηλεχειριστήριου.

Τα **πολυμέσα** είναι ένας συνδυασμός κειμένου, γραφικών τεχνών, ήχου, κίνησης και βίντεο που φτάνουν μέχρι εσάς μέσω υπολογιστών ή άλλων ηλεκτρονικών μέσων. Είναι μια αίσθηση που παρουσιάζεται με πλούσια μέσα. Όταν συνδυάζετε τα ελκυστικά στοιχεία των πολυμέσων –εντυπωσιακές εικόνες και εικόνες με κίνηση, ευχάριστοι ήχοι, υποβλητικά βίντεο κλιπ και πληροφορίες σε απλό κείμενο – μπορείτε να δημιουργήσετε ερεθίσματα για τη σκέψη και τα κέντρα δράσης του εγκεφάλου των ανθρώπων. Όταν τους δίνετε τη δυνατότητα να ελέγχουν διαδραστικά τη διαδικασία, θα γοητευτούν. Τα πολυμέσα διεγείρουν τα μάτια, τα αυτιά, τις άκρες των δαχτύλων και κυρίως, τον εγκέφαλο.

Αυτό το βιβλίο πραγματεύεται τη δημιουργία καθενός απ' τα στοιχεία που αποτελούν τα πολυμέσα και πώς να τα συνδυάζετε για να έχετε το καλύτερο αποτέλεσμα. Αυτό το βιβλίο απευθύνεται τόσο σε αρχάριους, όσο και σε προχωρημένους χρήστες υπολογιστών. Απευθύνεται σε σοβαρούς παραγωγούς πολυμέσων, αλλά και στους πελάτες τους. Απευθύνεται σε επαγγελματίες των επιτραπέζιων εκδόσεων και παραγωγούς βίντεο που μπορεί να χρειαστούν ένα χέρι βοηθείας, καθώς βλέπουν τις παραδοσιακές μεθόδους μετάδοσης πληροφοριών και ιδεών να εξελίσσονται σε νέες μορφές, χάρη στην τεχνολογία. Αυτό το βιβλίο απευθύνεται επίσης και σε όσους ασχολούνται από χόμπι με τα πολυμέσα, οι οποίοι θέλουν να φτιάξουν άλμπουμ και την ιστορία της οικογένειάς τους για το World Wide Web. Επίσης, απευθύνεται σε επιχειρήσεις, όπου τα ηλεκτρονικά έγγραφα και τα λογιστικά φύλλα εμπλουτίζονται με ήχο, βίντεο και κινούμενα γραφικά, σε δημόσιους ομιλητές που χρησιμοποιούν κίνηση και ήχο σε μεγάλες οθόνες και σε συστήματα προβολής ώστε να παρουσιάσουν ιδέες και πληροφορίες σ' ένα ακροατήριο. Επίσης, σε διαχειριστές πληροφοριών που οργανώνουν και διανέμουν ψηφιακές εικόνες, ήχο, βίντεο και κείμενο. Και τέλος, σε εκπαιδευτικούς και εισηγητές, που σχεδιάζουν και παρουσιάζουν πληροφορίες που πρόκειται να διδάξουν.

#### **Σε Αυτό το Κεφάλαιο θα μάθετε:**

- Πώς να ορίζετε κοινούς όρους πολυμέσων, όπως είναι τα πολυμέσα, η ολοκλήρωση, η διαδραστικότητα, η HTML και η διαδικασία συγγραφής και πώς να περιγράφετε τα χαρακτηριστικά των πολυμέσων: μη γραμμικό έναντι γραμμικού περιεχομένου.
- Πώς να περιγράφετε αρκετά και διαφορετικά περιβάλλοντα, στα οποία μπορούν να χρησιμοποιηθούν τα πολυμέσα και αρκετά θέματα των πολυμέσων που παρέχουν κάποιο όφελος έναντι των άλλων μορφών παρουσίασης πληροφοριών.
- Πώς να περιγράφετε τις κύριες μεθόδους διανομής πολυμέσων – το Internet, ασύρματα, το CD-ROM και το DVD – καθώς και να αξιολογείτε την ιστορία των πολυμέσων και να παρατηρείτε σημαντικές προβλεπόμενες αλλαγές στο μέλλον των πολυμέσων.